| Name: | Date: |  |
|-------|-------|--|
|       |       |  |

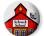

## CRITICAL EVALUATION OF A CONTENT-BASED IPAD/IPOD APP

©2011-2015 Kathleen Schrock (kathy@kathyschrock.net) iPads for Teaching site: http://ipads4teaching.net

| ۷ŀ                                                                                         | nat is the title of th                                                                    | ie aį  | op?                  |           |                |        | Cost:            |         | Size of    | app (l | MB) |       |
|--------------------------------------------------------------------------------------------|-------------------------------------------------------------------------------------------|--------|----------------------|-----------|----------------|--------|------------------|---------|------------|--------|-----|-------|
| Cre                                                                                        | eator of the app _                                                                        |        |                      |           |                |        | iTunes URL:      | :       |            |        |     |       |
| Content area(s): Grade le                                                                  |                                                                                           |        |                      |           |                |        |                  | /el(s): |            |        |     |       |
| CONTENT AND COMPONENTS OF THE APP                                                          |                                                                                           |        |                      |           |                |        | YES              | NO      | N/A        |        |     |       |
| Curriculum connection: Are the skills reinforced connected to targeted skill/concept?      |                                                                                           |        |                      |           |                |        |                  |         |            |        |     |       |
| Authenticity: Are skills practiced in an authentic format/problem-based environment?       |                                                                                           |        |                      |           |                |        |                  |         |            |        |     |       |
| Fe                                                                                         | Feedback: Is feedback specific and result in improved student performance?                |        |                      |           |                |        |                  |         |            |        |     |       |
| D                                                                                          | Differentiation: Does the app offers flexibility to alter settings to meet student needs? |        |                      |           |                |        |                  |         |            |        |     |       |
| U                                                                                          | User friendliness: Can students launch and navigate within the app independently?         |        |                      |           |                |        |                  |         |            |        |     |       |
| Student motivation: Are students motivated to use the app and select it to use often?      |                                                                                           |        |                      |           |                |        |                  |         |            |        |     |       |
| R                                                                                          | Reporting: Is assessment/summary data available electronically to the student/teacher?    |        |                      |           |                |        |                  |         |            |        |     |       |
| S                                                                                          | Sound: Does the music/sound in the app add to the educational aspects of the content?     |        |                      |           |                |        |                  |         |            |        |     |       |
| ln                                                                                         | structions: Are the                                                                       | inst   | ructions included he | elpfu     | ıl and the cor | rect   | reading level    | for th  | e student? |        |     |       |
| S                                                                                          | upport page: Does                                                                         | the    | app's supporting W   | eb p      | age provide    | add    | itional useful i | nform   | nation?    |        |     |       |
| Navigation: Does the app use the touchscreen effectively throughout its use?               |                                                                                           |        |                      |           |                |        |                  |         |            |        |     |       |
| Modalities: Are multiple versions of instructions such as text video, and audio, included? |                                                                                           |        |                      |           |                |        |                  |         |            |        |     |       |
| Level(s) of Bloom's Taxonomy addressed with this app (check all that apply)                |                                                                                           |        |                      |           |                |        |                  |         |            |        |     |       |
|                                                                                            | Remembering                                                                               |        | Understanding        |           | Applying       |        | Analyzing        |         | Evaluating |        | Cre | ating |
| w                                                                                          | hat CCSS or state                                                                         | /loca  | al standard(s) can   | L<br>this | app addres     | <br>s? |                  |         |            |        | _   |       |
|                                                                                            |                                                                                           |        | , ,                  |           |                |        |                  |         |            |        |     |       |
|                                                                                            |                                                                                           |        |                      |           |                |        |                  |         |            |        |     |       |
|                                                                                            |                                                                                           |        |                      |           |                |        |                  |         |            |        |     |       |
| S                                                                                          | Summary of                                                                                | the    | e app                |           |                |        |                  |         |            |        |     |       |
|                                                                                            | sing the data you pplication for use                                                      |        |                      |           |                |        |                  |         |            | end th | is  |       |
| _                                                                                          |                                                                                           |        |                      |           |                |        |                  |         |            |        |     |       |
|                                                                                            |                                                                                           |        |                      |           |                |        |                  |         |            |        |     |       |
|                                                                                            |                                                                                           |        |                      |           |                |        |                  |         |            |        |     |       |
|                                                                                            |                                                                                           |        |                      |           |                |        |                  |         |            |        |     |       |
|                                                                                            |                                                                                           |        |                      |           |                |        |                  |         |            |        |     |       |
|                                                                                            | unes Application                                                                          |        |                      |           | 4+             |        | 9+               |         | 12+        |        | 17+ |       |
| (0                                                                                         | click on ratings while                                                                    | e in t | he App Store to lear | rn m      | iore)          |        |                  |         |            |        |     |       |
|                                                                                            |                                                                                           |        |                      |           |                |        |                  |         |            |        |     |       |